## Перший вхід в систему

1. Від керівництва їдальні Ви отримаєте реєстраційні дані у формі заявки або на аркуші паперу. Для входу в
систему використовується цифровий код (6-10 цифр), а не ім'я користувача.

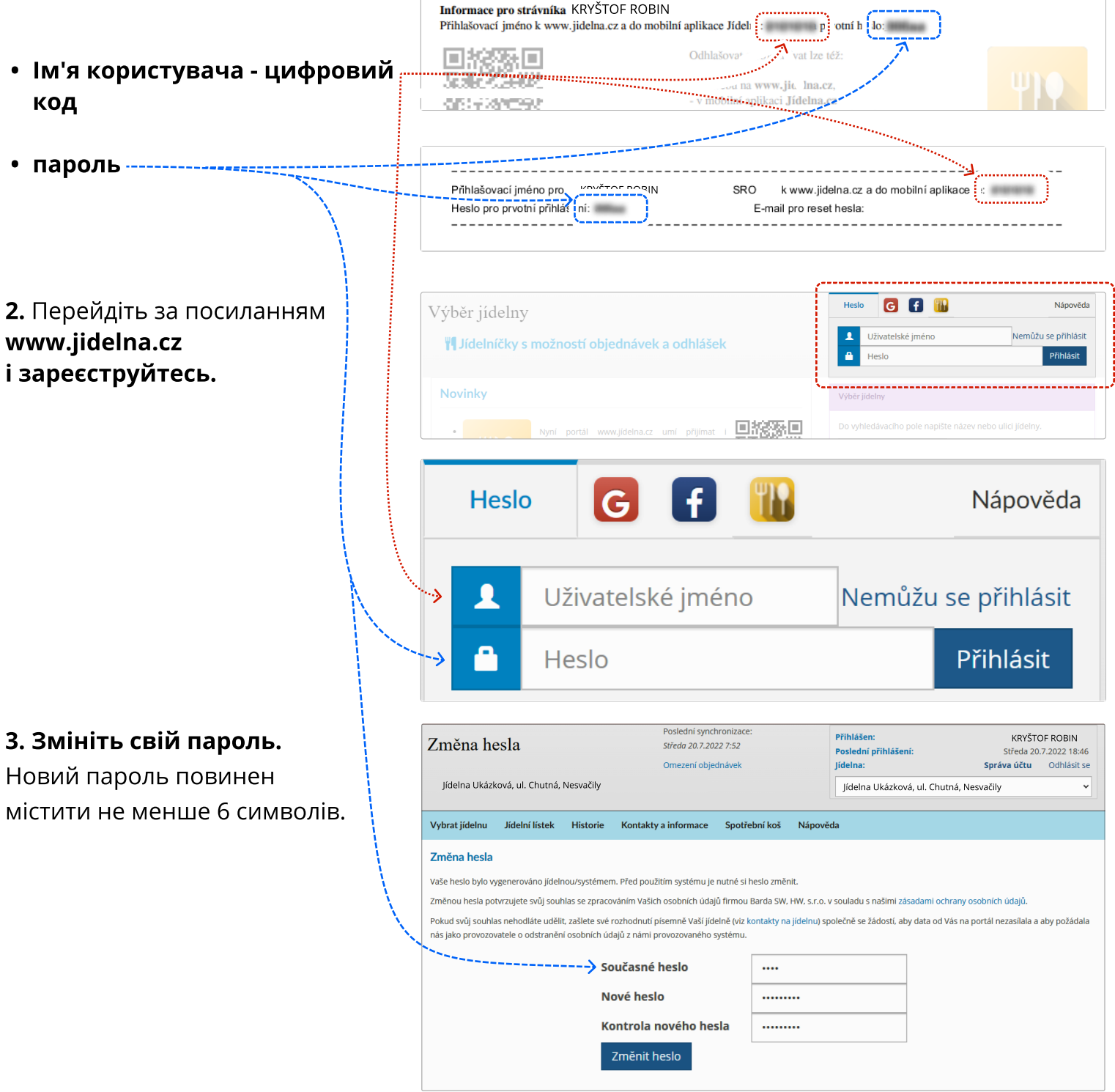

4. Готово! З цього моменту ви будете використовувати новий пароль для входу в систему.

Якщо досі не знаєте що робити, зверніться до своєї їдальні. Контакт знайдете в закладці контакти та
 інформація. створений
 2022.